# **LAMPIRAN**

Table pengujian fungsional

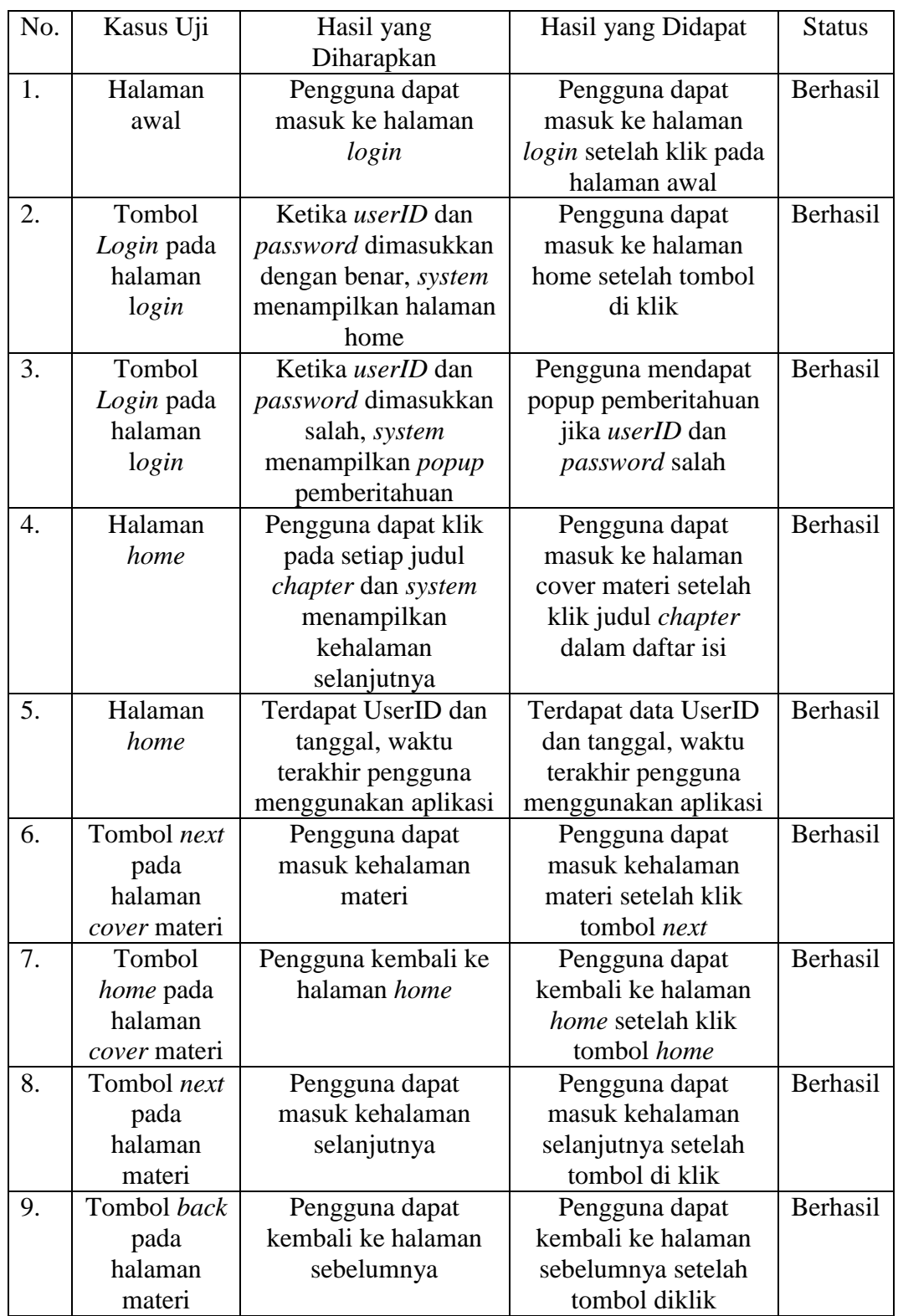

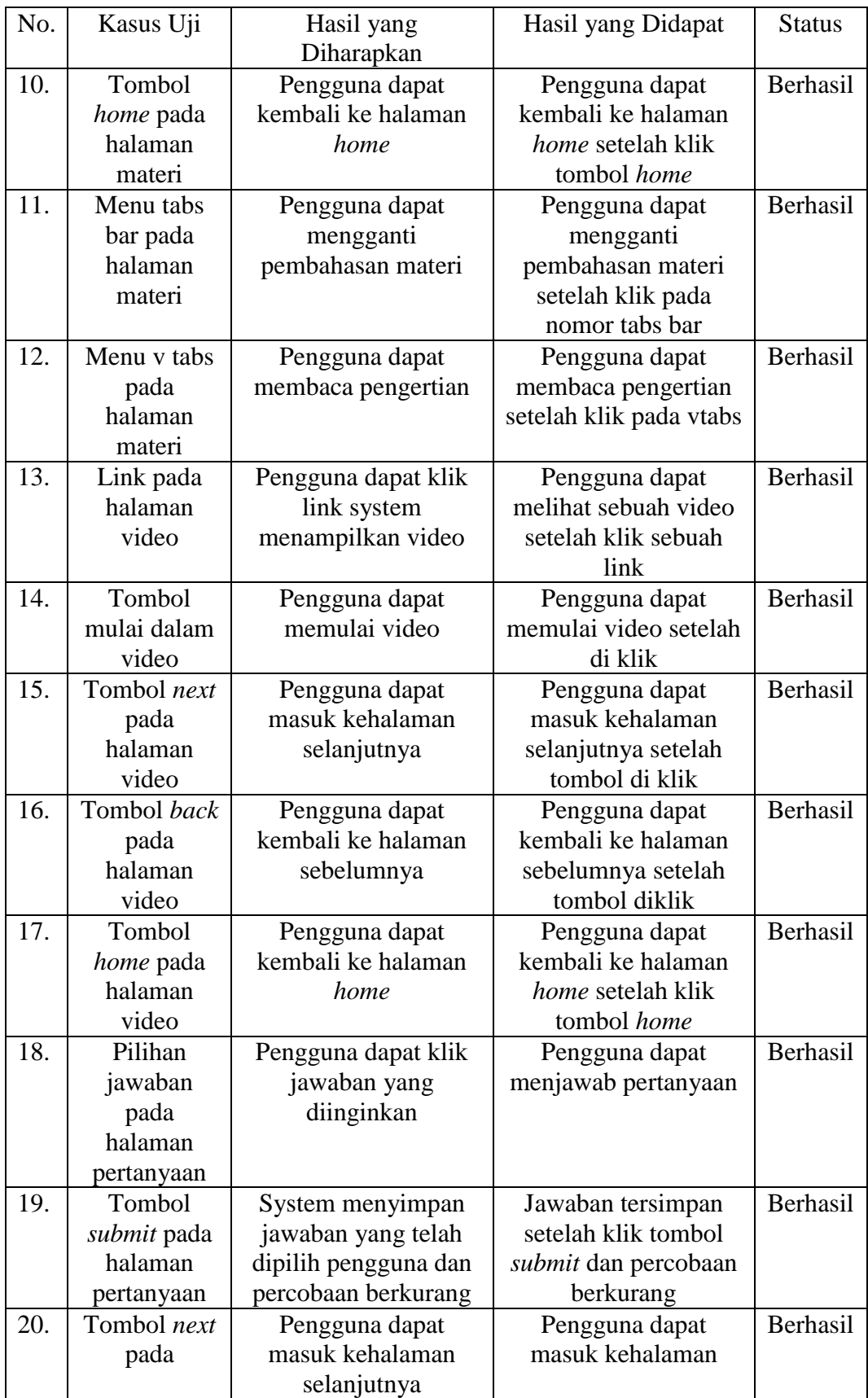

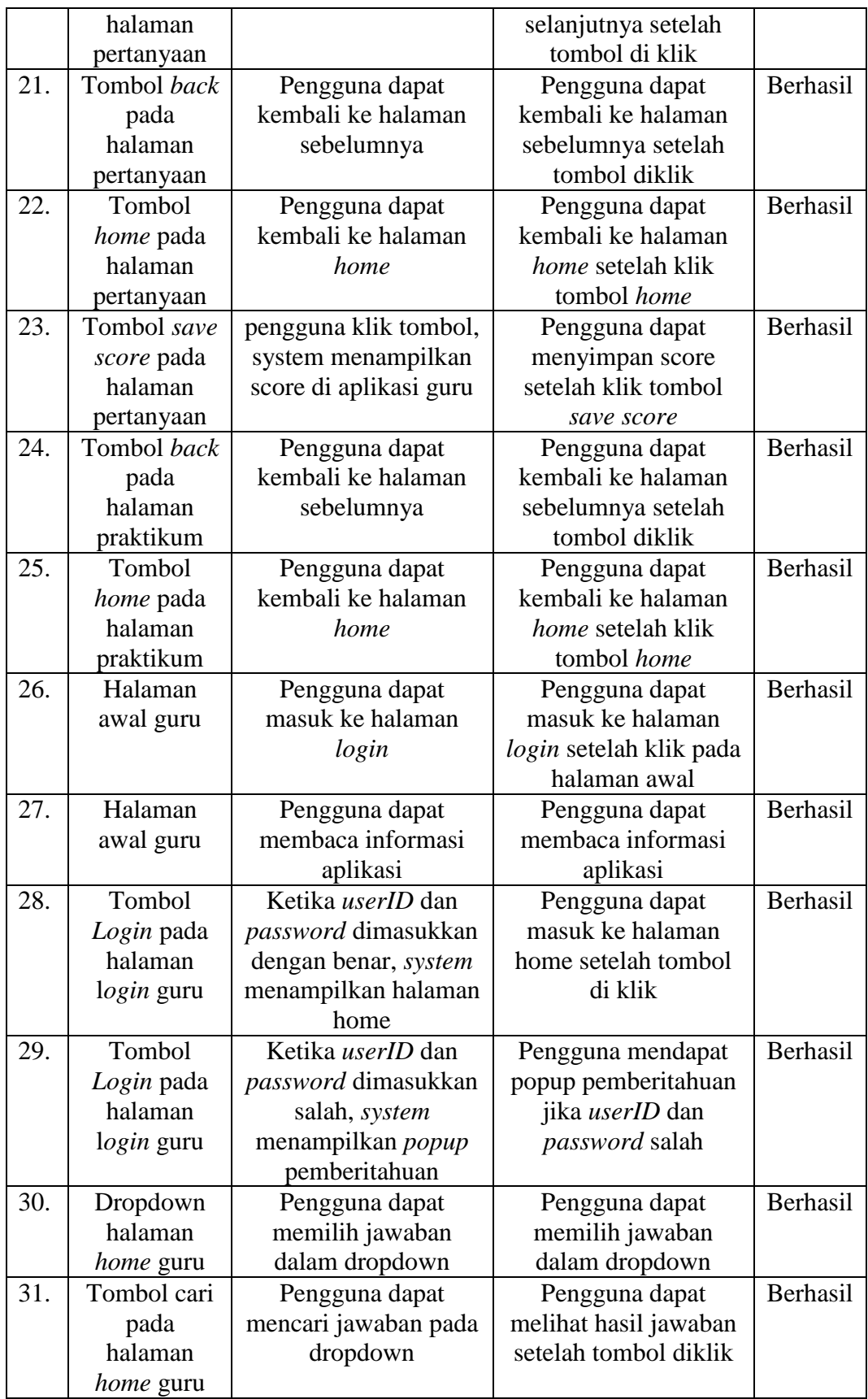

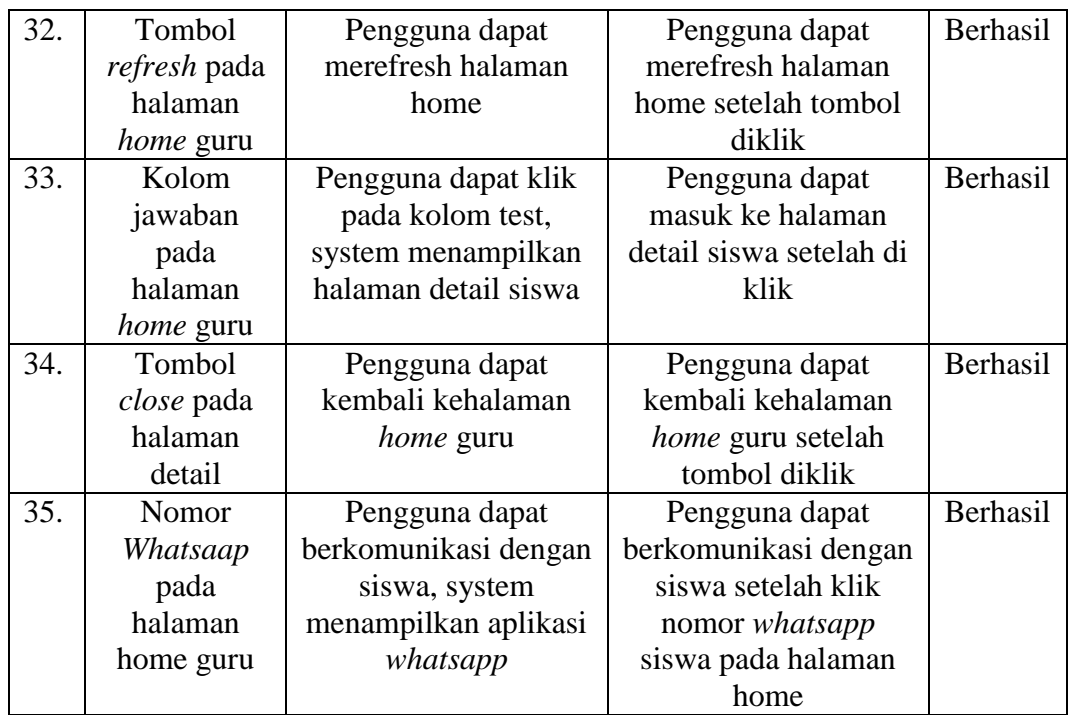

Source Code HTML

# 1. Halaman daftar isi siswa

```
<p style="text-align: center;"><span style="font-family:georgia,serif;">Kegiatan 
Pembelajaran</span>
</p>
<table style="border: 1px solid rgb(0, 51, 0); border-spacing: 0px; border-collapse: 
collapse; margin-left: auto; margin-right: auto; width: 100%; height: 1px;">
  <thead>
  <tr>\ltth scope="col" style="padding: 5px; border: 1px solid rgb(0, 51, 0);"\gtspan
style="font-family:georgia,serif;"><span style="font-size:14px;">Minggu 
ke</span></span>
   \langle th>\ltth scope="col" style="padding: 5px; border: 1px solid rgb(0, 51, 0);"\gt < span
style="font-family:georgia,serif;"><span style="font-
size:14px;">Tema</span></span>
   \langleth>\ltth scope="col" style="padding: 5px; border: 1px solid rgb(0, 51, 0);"\gtspan
style="font-family:georgia,serif;"><span style="font-size:14px;">Tatap 
muka</span></span>
   \langleth>\ltth scope="col" style="padding: 5px; border: 1px solid rgb(0, 51, 0);">\ltspan
style="font-family:georgia,serif;"><span style="font-
size:14px;">CAI</span></span>
   \langle t \rangle\langle/tr> </thead>
  <tbody>
  <tr>\lttd style="padding: 5px; border: 1px solid rgb(0, 51, 0); text-align:
center;"><span style="font-family:georgia,serif;"><span style="font-
size:14px;">1</span></span>
   </td>\lttd style="padding: 5px; border: 1px solid rgb(0, 51, 0); text-align:
center;"><span style="font-family:georgia,serif;"><span style="font-
size:14px;"><span style="font-style: normal;font-variant: normal;line-height: 
19.200000762939453px;">CompTIA A+</span></span></span>
   \langle t \, \mathrm{d} t \rangle\lttd style="padding: 5px; border: 1px solid rgb(0, 51, 0);"> 
   \langle t \, \mathrm{d} t \rangle\lttd style="padding: 5px; border: 1px solid rgb(0, 51, 0); text-align:
center;"><span style="font-family:georgia,serif;"><span style="font-size:14px;"><a 
_hyper="2" href="javascript: void(0)"
```
onclick="processEvent('hyperlink\_e899ed1f'); return false;"><u>H</u>ardware</a></span></span>  $\langle t \, \mathrm{d} t \rangle$  $\langle tr \rangle$  $<$ tr $>$  $\lt$ td style="padding: 5px; border: 1px solid rgb $(0, 51, 0)$ ; text-align: center;"><span style="font-family:georgia,serif;"><span style="fontsize:14px;">2</span></span>  $\langle t \, \mathrm{d} \rangle$  $\lt$ td style="padding: 5px; border: 1px solid rgb $(0, 51, 0)$ ; text-align: center;"><span style="font-family:georgia,serif;"><span style="fontsize:14px;"><span style="font-style: normal; font-variant: normal; line-height: 19.200000762939453px;">CompTIA A+</span></span></span>  $\langle t \, \mathrm{d} t \rangle$  $\lt$ td style="padding: 5px; border: 1px solid rgb $(0, 51, 0)$ ; text-align: center:">&nbsp:  $\langle t \, \mathrm{d} t \rangle$  $\lt$ td style="padding: 5px; border: 1px solid rgb $(0, 51, 0)$ ; text-align: center;"><span style="font-family:georgia,serif;"><span style="font-size:14px;"><a \_hyper="5" href="javascript: void(0)" onclick="processEvent('hyperlink\_0815f7ba'); return false;"><u>N</u>etworking</a></span></span>  $<$ /td $>$  $\langle tr \rangle$  $<$ tr $>$  $\lt$ td style="padding: 5px; border: 1px solid rgb $(0, 51, 0)$ ; text-align: center;"><span style="font-family:georgia,serif;"><span style="fontsize:14px;"><span style="line-height: 16.799999237060547px;">3</span></span></span>  $\langle t \, \mathrm{d} t \rangle$  $\lt$ td style="padding: 5px; border: 1px solid rgb $(0, 51, 0)$ ; text-align: center;"><span style="font-family:georgia,serif;"><span style="fontsize:14px;"><span style="font-style: normal; font-variant: normal; line-height: 19.200000762939453px;">CompTIA A+</span></span></span>  $<$ /td $>$  $\lt$ td style="padding: 5px; border: 1px solid rgb $(0, 51, 0)$ ; text-align: center;">  $\langle t \, \mathrm{d} t \rangle$  $\lt$ td style="padding: 5px; border: 1px solid rgb $(0, 51, 0)$ ; text-align: center;"><span style="font-family:georgia,serif;"><span style="font-size:14px;"><a hyper="3" href="javascript:  $void(0)$ " onclick="processEvent('hyperlink\_ead3ccd8'); return false;"><span style="lineheight: 16.799999237060547px;">
laptop
lantop</u>
laptop</u>
lantop</a>
lantop</a>
lantop</a>
lantop</a>
lantop</a>
lantop</a>
lantop</a>
lantop</a>
lantop</a>
lantop</a>
lantop</a>
lantop</a>
lantop</a>
lantop</a>
lantop<  $\langle t \, \mathrm{d} t \rangle$  $\langle t$ r $>$  $<$ tr $>$ 

```
\lttd style="padding: 5px; border: 1px solid rgb(0, 51, 0); text-align:
center;"><span style="font-family:georgia,serif;"><span style="font-
size:14px;"><span style="line-height:
16.799999237060547px;">4</span></span></span>
    \langle t \, \mathrm{d} t \rangle\lttd style="padding: 5px; border: 1px solid rgb(0, 51, 0); text-align:
center;"><span style="font-family:georgia,serif;"><span style="font-
size:14px;"> < span style="font-style: normal; font-variant: normal; line-height:
19.200000762939453px;">CompTIA A+</span></span></span>
    \langle t \, \mathrm{d} t \rangle\lttd style="padding: 5px; border: 1px solid rgb(0, 51, 0); text-align:
center;"> 
    \langle t \rangle\lttd style="padding: 5px; border: 1px solid rgb(0, 51, 0); text-align:
center;"><span style="font-family:georgia,serif;"><span style="font-size:14px;"><a 
hyper="4" href="javascript: void(0)"
onclick="processEvent('hyperlink_9d43b49f'); return 
false;">
<u>P</u>rinter</a>
</span>
</span>
    \langle t \, \mathrm{d} t \rangle\langle/tr\rangle<tr>\lttd style="padding: 5px; border: 1px solid rgb(0, 51, 0); text-align:
center;"><span style="font-family:georgia,serif;"><span style="font-
size:14px;"><span style="line-height:
16.799999237060547px;">5</span></span></span>
    \langle t \, \mathrm{d} t \rangle\lttd style="padding: 5px; border: 1px solid rgb(0, 51, 0); text-align:
center;"><span style="font-family:georgia,serif;"><span style="font-
size:14px;"><span style="font-style: normal; font-variant: normal; line-height: 
19.200000762939453px;">CompTIA A+</span></span></span>
    \langle t \rangle\lttd style="padding: 5px; border: 1px solid rgb(0, 51, 0); text-align:
center;"> 
    </td>\lttd style="padding: 5px; border: 1px solid rgb(0, 51, 0);">
      <p style="text-align: center;"><span style="font-family:georgia,serif;"><span 
style="font-size:14px;"><a _hyper="6" href="javascript: void(0)" 
onclick="processEvent('hyperlink_665ef1d0'); return false;">Operational 
Procedures</a>>
\langlea>
\langlespan>
\langlespan>
\langlespan>
\langlespan>
\langlespan\rangle</p>
    \langle t \, \mathrm{d} t \rangle\langle tr><tr>\lttd style="padding: 5px; border: 1px solid rgb(0, 51, 0); text-align:
center;"><span style="font-family:georgia,serif;"><span style="font-
```

```
size:14px;"><span style="line-height:
16.799999237060547px;">6</span></span></span>
    \langle t \, \mathrm{d} t \rangle\lttd style="padding: 5px; border: 1px solid rgb(0, 51, 0); text-align:
center;"><span style="font-family:georgia,serif;"><span style="font-
size:14px;"> < span style="font-style: normal; font-variant: normal; line-height:
19.200000762939453px;">CompTIA A+</span></span></span>
    \langle t \, \mathrm{d} t \rangle\lttd style="padding: 5px; border: 1px solid rgb(0, 51, 0); text-align:
center;"> 
    \langle t d \rangle\lttd style="padding: 5px; border: 1px solid rgb(0, 51, 0); text-align:
center;"><span style="font-family:georgia,serif;"><span style="font-size:14px;"><a 
hyper="8" href="javascript: void(0)"
onclick="processEvent('hyperlink_92e0b260'); return false;"><span style="line-
height: 16.799999237060547px;">
security
let exterior \frac{16.799999237060547px;}{\langle t \, \mathrm{d} t \rangle\langle tr><tr>\lttd style="padding: 5px; border: 1px solid rgb(0, 51, 0); text-align:
center;"><span style="font-family:georgia,serif;"><span style="font-
size:14px;"><span style="line-height:
16.799999237060547px;">7</span></span></span>
    \langle t \, \mathrm{d} t \rangle\lttd style="padding: 5px; border: 1px solid rgb(0, 51, 0); text-align:
center;"><span style="font-family:georgia,serif;"><span style="font-
size:14px;"><span style="font-style: normal; font-variant: normal; line-height: 
19.200000762939453px;">CompTIA A+</span></span></span>
    \langle t \, \mathrm{d} \rangle\lttd style="padding: 5px; border: 1px solid rgb(0, 51, 0); text-align:
center;"> 
    \langle t \, \mathrm{d} t \rangle\lttd style="padding: 5px; border: 1px solid rgb(0, 51, 0); text-align:
center;"><span style="font-family:georgia,serif;"><span style="font-size:14px;"><a 
_hyper="9" href="javascript: void(0)" 
onclick="processEvent('hyperlink_8c7ffa48'); return false;">Mobile 
Devices</a>></span></span>
    \langle t \, \mathrm{d} t \rangle\langle tr \rangle </tbody>
</table>
```
#### 2. Halaman materi

```
<div style="width: 95%;">
```
 <p style="font-family: 'Times New Roman'; font-size: medium; fontvariant: normal; line-height: 19.200000762939453px; font-style: normal;"><span style="font-size: 12px;"><span style="font-family: georgia, serif;"><span style="font-variant: normal; line-height: 16.799999237060547px; font-weight: bolder; font-style: normal;">System Memory</span></span></span>

 $<$ /p>

 <p style="font-family: 'Times New Roman'; font-size: medium; fontvariant: normal; line-height: 19.200000762939453px; font-style: normal; text-align: justify;"><span style="line-height: 0.4em;"><span style="fontsize: 12px;"><span style="font-family: georgia, serif;">Ada dua jenis utama RAM (memori akses acak): dinamis dan statis. <em>Dynamic RAM</em>&nbsp;(DRAM) kehilangan informasi dalam waktu yang sangat singkat tanpa adanya daya. RAM statis (SRAM) menyimpan datanya untuk periode yang lebih lama tanpa daya dan lebih cepat dari DRAM, tetapi lebih besar dan jauh lebih mahal. Secara umum, DRAM digunakan sebagai memori sistem, dan SRAM digunakan

untuk <em>cache</em>&nbsp;dan perangkat

penyimpanan.</span></span></span>

 $<$ /p>

 <p style="font-family: 'Times New Roman'; font-size: medium; fontvariant: normal; line-height: 19.200000762939453px; font-style: normal; text-align: justify;"><span style="line-height: 0.4em;"><span style="fontfamily: georgia, serif;"><span style="font-size: 12px;">Meskipun PC pertama menggunakan chip memori yang di-socket secara individual, modul-modul memori (banyak chip memori pada papan sirkuit kecil) segera terbukti lebih andal dan tidak terlalu besar. Mode halaman cepat memori DRAM dan Extended Data-Out (EDO) menggunakan jenis modul memori yang disebut modul memori inline tunggal (SIMM). SIMM 30-pin memiliki akses memori selebar 8-bit, dan SIMMS 72-pin memiliki akses memori selebar 32-bit.</span></span></span>

 $<$ /p>

 <p style="font-family: 'Times New Roman'; font-size: medium; fontvariant: normal; line-height: 19.200000762939453px; font-style: normal; text-align: justify;"><span style="line-height: 0.4em;"><span style="fontfamily: georgia, serif;"><span style="font-size: 12px;">Synchronous dynamic RAM (SDRAM) telah menggantikan bentuk DRAM yang lebih lama. Sinkron berarti bahwa transfer data diatur waktunya ke jam sistem. Modul SDRAM 168-pin adalah tipe SDRAM pertama yang digunakan pada PC. Jenis SDRAM berikutnya adalah memori double data rate (DDR) dalam DIMM 184-pin, dan saat ini sistem menggunakan DDR2 dan DDR3 (keduanya menggunakan modul 240-pin, tetapi tidak dapat dipertukarkan). Modul memori yang digunakan untuk memori kelas SDRAM dikenal sebagai modul memori inline ganda (DIMM). Modul-modul ini menyediakan akses memori selebar 64-bit.</span></span></span>  $<$ /p>

<div style="width: 95%;"> <table align="left" cellpadding="0" cellspacing="0" hspace="0" vspace="0"> <tbody>  $<$ tr $>$  <td align="left"> <table align="left" cellpadding="0" cellspacing="0" hspace="0" vspace="0"> <tbody>  $<$ tr $>$  <td align="left"> <p style="text-align: left;"><span style="font-size:12px;"><span style="line-height:0.4em;"><span style="fontfamily:georgia,serif;"><strong>BIOS</strong></span></span></span>  $<$ /p> <p style="text-align: justify;"><span style="font-size:12px;"><span style="line-height:0.4em;"><span style="font-family:georgia,serif;">Pilihan yang dipilih untuk BIOS disimpan pada <em>Complementary metal-oxide semiconductor</em> (CMOS) komplementer yang ada pada <em>motherboard</em>. BIOS menangani konfigurasi sistem dasar. <em>Chip</em> CMOS sebenarnya merupakan kombinasi dari NVRAM (<em>RAM</em> <em>nonvolatile</em>, yang dapat mempertahankan isinya tanpa daya) dan RAM yang mudah menguap. <em>Chip</em> BIOS juga mengandung NVRAM, yang memungkinkan BIOS diperbarui (di-flash). Jika BIOS tidak dapat mengenali perangkat baru, memperbarui BIOS adalah solusinya. Baterai kecil tetap terisi daya sehingga pengaturan tidak hilang dalam RAM saat PC mati. Jika tanggal dan waktu diatur ulang saat komputer dinyalakan kembali, ganti baterai.</span></span></span>  $<$ /p> <p style="text-align: justify;"><span style="font-family: georgia, serif; font-size: 12px; font-style: normal; font-variant: normal; line-height: 4.800000190734863px; text-align: justify;">Fitur BIOS yang menyediakan pengaturan ini untuk diubah sering disebut sebagai program pengaturan CMOS, karena CMOS menyimpan nilai-nilai yang Anda pilih. Gambar dibawah ini mengilustrasikan menu utama program pengaturan CMOS yang khas.</span>  $<$ /p>  $\leq$ p style="text-align: justify;" $\geq$ img border="0" src="E:\skripsi\PROJECT\CompTIA A+\1\images\1.png" style="font-family: georgia, serif; font-size: 12px; font-variant: normal; line-height: 4.800000190734863px; font-style: normal; text-align: center; width: 465.5px;"  $/$  $<$ /p> <p style="text-align: justify;"><span style="font-family: georgia, serif; font-size: 12px; font-style: normal; font-variant: normal; line-height:

4.800000190734863px;">Gambar tersebut adalah menu utama program pengaturan CMOS.</span>  $<$ /p>  $\langle t \, \mathrm{d} \rangle$  $\langle tr \rangle$  </tbody> </table>  $<$ /td $>$  $\langle tr \rangle$  </tbody> </table> <div style="clear:both;">&nbsp;  $\langle$ div $>$  $\langle$ div $>$ 

<div style="width: 95%;">

 <p style="text-align: left;"><span style="font-size:12px;"><span style="font-family:georgia,serif;"><strong><span style="font-variant: normal; line-height: 6.400000095367432px; font-weight: bolder; font-style: normal;">Motherboard</span></strong></span></span>

 $<$ /p>

 <p style="text-align: justify;"><span style="font-size:12px;"><span style="font-family:georgia,serif;"><span style="lineheight:0.4em;"><em>Motherboard</em> menghubungkan semua yang ada di dalam PC Anda. Ini menghubungkan CPU dengan memori, port I / O terintegrasi, perangkat penyimpanan, video, dan kartu adaptor:</span></span></span>

 $<$ /p>

 $<$ ul $>$ 

 $\langle$ li style="text-align: justify;"> $\langle$ span style="font-size:12px;"> $\langle$ span style="font-family:georgia,serif;"><span style="line-

height:0.4em;"><em>Chipset</em> yang terpasang pada

<em>motherboard</em> membantu mengarahkan dan memproses data dan perintah untuk CPU.</span></span></span></li>

 <li style="text-align: justify;"><span style="font-size:12px;"><span style="font-family:georgia,serif;"><span style="line-height:0.4em;">Soket prosesor memungkinkan CPU untuk terhubung ke komputer.</span></span></span></li>

 <li style="text-align: justify;"><span style="font-size:12px;"><span style="font-family:georgia,serif;"><span style="line-height:0.4em;">Soket memori tersedia dalam berbagai ukuran memori dan kecepatan memori disesuaikan dengan kebutuhan.</span></span></span></li>

 <li style="text-align: justify;"><span style="font-size:12px;"><span style="font-family:georgia,serif;"><span style="lineheight:0.4em;"><em>Port</em> terintegrasi menyediakan akses ke printer,

perangkat multifungsi, penyimpanan eksternal, dan komponen lainnya.</span></span></span></li> <li style="text-align: justify;"><span style="font-size:12px;"><span style="font-family:georgia,serif;"><span style="lineheight:0.4em;"><em>Motherboard</em> menyediakan daya ke CPU dengan menyesuaikan daya yang diterima dari catu daya ke level tegangan yang sesuai yang diperlukan untuk CPU tertentu.</span></span></span></li> <li style="text-align: justify;"><span style="font-size:12px;"><span style="font-family:georgia,serif;"><span style="lineheight:0.4em;">Komponen termal pada <em>motherboard</em> mengukur suhu dan mengontrol kipas untuk mendinginkan CPU.</span></span></span></li> <li style="text-align: justify;"><span style="font-size:12px;"><span style="font-family:georgia,serif;"><span style="lineheight:0.4em;"><em>Motherboard</em> akan mematikan PC jika CPU terlalu panas untuk mencegah kerusakan.</span></span></span></li>  $\langle \text{ul} \rangle$  <div style="clear:both;">&nbsp;  $\langle$ div $>$  <p style="text-align: justify;"><span style="font-size:12px;"><span style="font-family:georgia,serif;"><span style="lineheight:0.4em;">Motherboard ATX dengan slot ekspansi PCIe x16 dan PCIe x1.</span></span></span>  $<$ /p $>$  <table align="left" cellpadding="0" cellspacing="0" hspace="0" vspace="0"> <tbody>  $<$ tr $>$  <td align="left"> <p style="text-align: center;"><span style="font-size:12px;"><span style="font-family:georgia,serif;"><span style="line-height:0.4em;"><img border="0" src="E:\skripsi\PROJECT\CompTIA A+\1\images\motherboard.png" style="width: 95%;" /></span></span></span>  $<$ /p>  $\langle$ ol $>$  <li style="text-align: justify;"><span style="font-size:12px;"><span style="font-family:georgia,serif;"><span style="lineheight:0.4em;">CPU</span></span></span></li> <li style="text-align: justify;"><span style="font-size:12px;"><span style="font-family:georgia,serif;"><span style="line-height:0.4em;">ATX 24 pin power supply connector</span></span></span></li> <li style="text-align: justify;"><span style="font-size:12px;"><span style="font-family:georgia,serif;"><span style="line-height:0.4em;">Memory sockets</span></span></span></li> <li style="text-align: justify;"><span style="font-size:12px;"><span style="font-family:georgia,serif;"><span style="line-height:0.4em;">PATA interface</span></span></span></li>

 <li style="text-align: justify;"><span style="font-size:12px;"><span style="font-family:georgia,serif;"><span style="line-height:0.4em;"><a name="Form\_Factors"></a><a name="\_bookmark40"></a>SATA interfaces</span></span></span></li>

 <li style="text-align: justify;"><span style="font-size:12px;"><span style="font-family:georgia,serif;"><span style="line-height:0.4em;">USB port headers</span></span></span></li>

 <li style="text-align: justify;"><span style="font-size:12px;"><span style="font-family:georgia,serif;"><span style="line-height:0.4em;">Floppy drive interface</span></span></span></li>

 $\langle$ li style="text-align: justify;"> $\langle$ span style="font-size:12px;"> $\langle$ span style="font-family:georgia,serif;"><span style="line-height:0.4em;">LPT port header</span></span></span></li>

 <li style="text-align: justify;"><span style="font-size:12px;"><span style="font-family:georgia,serif;"><span style="line-height:0.4em;">COM port header</span></span></span></li>

 <li style="text-align: justify;"><span style="font-size:12px;"><span style="font-family:georgia,serif;"><span style="line-height:0.4em;">1394 port header 11. PCI 32-bit slots</span></span></span></li>

 $<$ /ol $>$  $<$ ol $>$ 

 <li style="text-align: justify;" value="12"><span style="fontsize:12px;"><span style="font-family:georgia,serif;"><span style="lineheight:0.4em;">PCIe x1 slots</span></span></span></li>

 <li style="text-align: justify;" value="13"><span style="fontsize:12px;"><span style="font-family:georgia,serif;"><span style="lineheight:0.4em;">PCIe x16 slot</span></span></span></li>

 <li style="text-align: justify;" value="14"><span style="fontsize:12px;"><span style="font-family:georgia,serif;"><span style="lineheight:0.4em;">Port cluster</span></span></span></li>

 <li style="text-align: justify;" value="15"><span style="fontsize:12px;"><span style="font-family:georgia,serif;"><span style="lineheight:0.4em;">ATX12V power connector</span></span></span></li>

 $\langle \alpha | \rangle$  $<$ /td $>$  $\langle tr \rangle$  </tbody> </table>  $\langle$  div style="clear: both; text-align: justify;">  $\langle$ div $>$  $\langle$ div $>$ 

Source Code Javascript

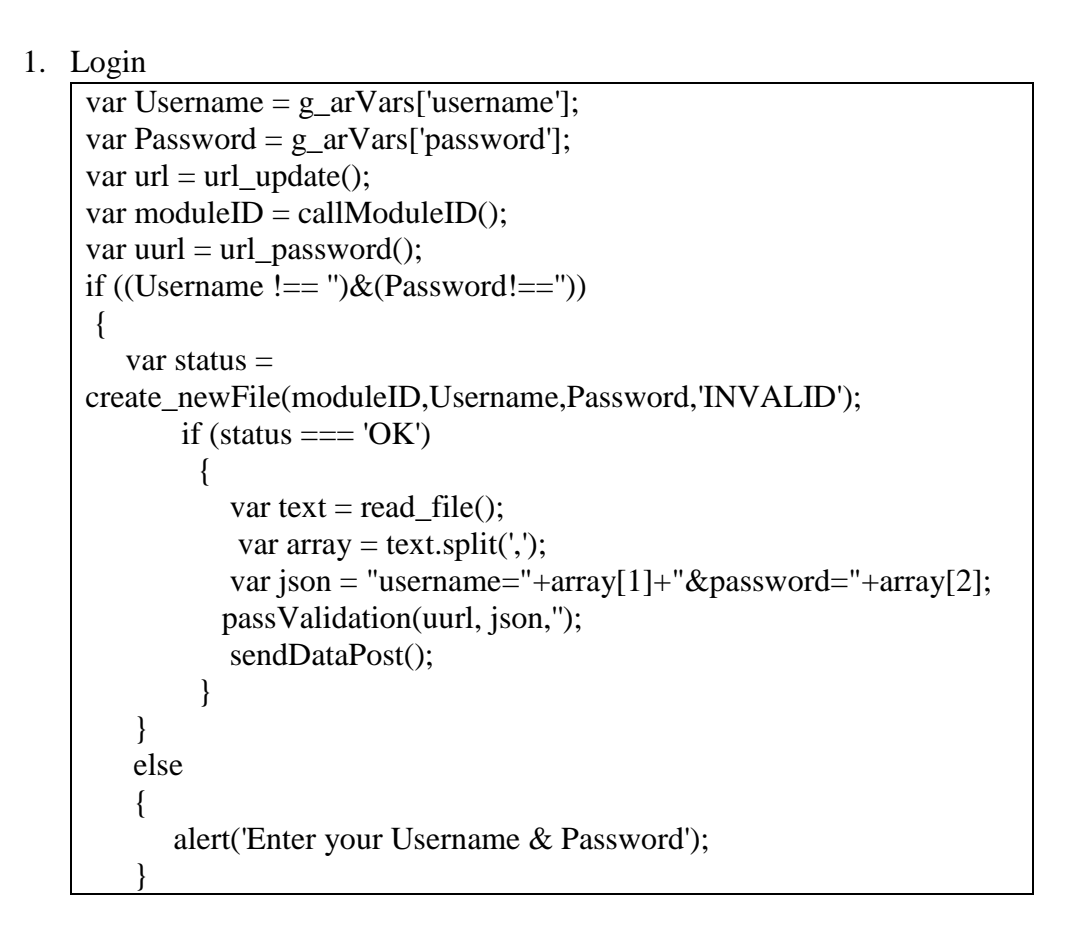

2. Save Jawaban

```
var score = CL.SCO.GetObjectiveScore({ sId: 'total' });
alert("Saved");
store_data('Jawab1','Test1',score);
sendDataPost();
```
3. Module Siswa

```
var moduleID = "CompTIA 2019";
var text_assign = ";
var codeID = 68;
var codeIDH = 225;
localStorage.setItem('codenumber','001COMPTIASM'); 
function url_update() 
{
```

```
var url_updt = "http://gflm.umy.ac.id/_insert_text.php";
  return url_updt;
}
function url_validation()
{
  var uurl = "http://gflm.umy.ac.id/_check_mhs.php";
  return uurl;
}
function url send() var uuurl="http://gflm.umy.ac.id/_send_onlinetext.php";
  return uuurl;
}
function url password()var passCheck = 
"http://gflm.umy.ac.id/_pass_verify.php";
       return passCheck;
}
function codeLoad(code){
       return code;
}
function callModuleID(){ 
  return moduleID;
}
function code(){
   return codeID;
}
function codeh(){
   return codeIDH;
}
function read file()
{
       var nText =";
       try {
               var cText = localStorage.getItem(moduleID);
               var hText = s\_encode(cText, codeID);nText = hexToString(hText);\} catch (err)\{ \} return nText;
```

```
}
```

```
function updateFile() {
  var text = read file;
  var array = text.split(',');
   array[3]="VALID";
  var Text = array_toText(array,array.length);
       var HText = stringToHex(Text);secureText = s\_encode(HText, codeID); try {
              localStorage.setItem(moduleID,secureText);
              return "OK";
       }
   catch (err) {alert(err);} 
}
function 
create_newFile(moduleID,studentId,studentName,status) 
{
  var string = generate_array(100);
  array = string.split(',');array[0]=moduleID;array[1]=studentId;array[2]=studentName;ar
ray[3]=status;
  var Text = array_toText(array,100);var HText = stringToHex(Text);var secureText = s_encode(HText,codeID);
   try {
              localStorage.setItem(moduleID,secureText);
              return "OK";
       }
   catch (err) { 
     alert(err); 
   } 
}
function s_encode(str,code) {
  var encoded = "";
  for (i=0; i<str.length;i++) {
     var a = str.charCodeAt(i);var b = a \land code;
      encoded = encoded+String.fromCharCode(b);
   }
   return encoded;
}
```

```
function g_encode(grade) {
  return (grade+174)*100;
}
function g_decode(higrade) {
   return ((higrade)/100 -174);
}
var myArray = new Array(i);
function generate_array(number){ 
       var text = "";
       for (i=0;i<=number;i++){
               if (i==number){
                      myArray[i] = '*';
                      text += myArray[i];break;
               }
               myArray[i] = **;
               text += myArray[i]+",";
       }
       return text;
}
function array_toText(myArray,length){
  var string = myArray[0];
  for (i=1;i<length;i++){
               string = string + "," + myArray[i];
   }
  return string;
}
function stringToHex (tmp) {
  var str = ",
     i = 0,
     tmp\_len = tmp.length, c;
  for (; i < tmp_len; i += 1) {
     c = tmp.charAt(CodeAt(i));str += d2h(c) + '';
   }
   return str;
}
function hexToString (tmp) {
```

```
var arr = tmp.split(''),str =",
    i = 0,
     arr<sub>-len</sub> = arr.length,
      c;
  for (i < arr len; i \neq 1) {
    c = String(fromCharCode( h2d( arr[i] ) );str += c; }
   return str;
}
function d2h(d) {
   return d.toString(16);
}
function h2d (h) {
   return parseInt(h, 16);
}
function passValidation(url,json,nim){ //untuk mengecek user yg 
login di app terdaftar atau tdk di server
       CLO['Loading'].Show({ bMaster: true });
       $(document).ready(function(){
              $.ajax({
                      crossDomain: true,
                      url: url, 
                      method: 'POST',
                      dataType: 'text',
                      data: json,
                      success: function (response) {
                              if (response == "VALID")\{ updateFile();
                                     synchronize3();
                                     CLO['Loading'].Hide({ 
bMaster: true });
       CL.Navigation.GoTo({sTargetType: "slide", sTargetDir: 
"next" });
 }
         if (response == "INVALID")\{CLO['Loading'].Hide({ 
bMaster: true });
             alert("Username dan/atau Password tidak sah");
 }
```

```
},
      error: function (a,b,c) {
                           alert("Jaringan error");
                        }
      });
   });
}
function store_data(chapter, text, score{
  var textfile = read_file();
        var Textfilebaru = '';
  array = textfile.split(',');var counter = 0;
  for (i=4; i<array.length; i++) {
     if ((\text{array}[i]==\text{chapter})|(\text{array}[i]=='*)')counter=i;
        break;
      }
   }
        array[counter]=chapter
  array[counter+1] = text;array[counter+2] = score;for(i=0;i\leq=array.length-1;i++){
                if (i==array.length-1){
                        Textfilebaru += array[i];
                        break;
        }
                Textfilebaru += array[i] +',';
        }
        var HText = stringToHex(Textfilebaru);
        var secureText = s_encode(HText,codeID);
   try {
      localStorage.setItem(moduleID,secureText); 
   }
   catch (err) { 
      alert('File saved error'); 
   } 
}
function sendDataPost(){ //ngirim data file local ke server
        var url = url_update();
  var json = read_file();
  var passvar = "onlinetext="+json;
        $(document).ready(function(){
                $.ajax({
```

```
crossDomain: true,
                      url: url, 
                      method: 'POST',
                      dataType: 'text',
                      data: passvar,
                      success: function() {
                       },
                      error: function() {
                       }
     });
   });
}
function synchronize3(){
       var time = new Date().toLocaleTimeString();
  var date = new Date().toLocaleDateString();
       var dom = read file();
       var array = dom.split(',');
       var NIM = \arctan(1);
       var Course = moduleID;
  var url = url\_send();
   var passvar= "user_id=" + NIM + "&" + "course_code=" + 
Course;
       $(document).ready(function(){
               $.ajax({
                      crossDomain: true,
                      url: url, 
                      method: 'POST',
                      dataType: 'text',
                      data: passvar,
                      success: function (response) {
                              try {
       localStorage.setItem("server",response);
       localStorage.setItem("localm",dom);
                              \} catch(e)\{\};
                              parent.updateBothSide();
       parent.store_data('synchtime',time,date);
                       },
                      error: function (err) {}
      });
   });
}
```

```
function updateBothSide(){
  var sArray = localStorage.getItem("server").split(',');
  var lArray = localStorage.getItem("localm").split(',');
 var nArray = [ ];
 var mArray = [];
var ntext="";
 var mtext="";
 var rtext="";
 var rArray = [];
 for (i=0; i<100; i++) rArray[i]="*";
  }
  nArray[0]=lArray[0];nArray[1]=lArray[1];
  nArray[2]=lArray[2];nArray[3]=lArray[3];
  mArray[0]=lArray[0];mArray[1]=lArray[1];
  mArray[2]=lArray[2];mArray[3]=lArray[3];
  rArray[0]=lArray[0];rArray[1]=lArray[1];
  rArray[2]=lArray[2];rArray[3]=lArray[3];
 for (s=4; s< sArrav.length-1; s+=3){
   var find=false;
  for (l=4; l<1Array.length-1;l+=3}{
    if 
((sArray[s]==')](sArray[s]=='*)](sArray[s]=='undefined')){break
;}
   if (sArray[s]=1Array[1]) find=true;
    if (Number(s+2]) > Number(lArray[s+2])){
       nArray[s]=sArray[s];
      nArray[s+1]=sArray[s+1]; nArray[s+2]=sArray[s+2];
      }
     else {
       nArray[s]=lArray[l];
      nArray[s+1]=lArray[1+1];nArray[s+2]=IArray[1+2]; }
    }
   }
  if (!find){
    nArray[s]=sArray[s];
   nArray[s+1]=sArray[s+1]; nArray[s+2]=sArray[s+2];
 }
```

```
 }
  for (count=4;count<nArray.length;count++){
  if (count>=sArray.length-2){ntext += nArray[count]; break;}
  ntext += nArray[count] +'; }
 //alert("n="+ntext);
 for (i=4; i<100; i++) mArray[i]="*";
  }
 var found = true;
 var indx = 4;
 for (l=4; l<1Array.length-3;l+=3}{
   if 
((1Array[1]=")|(1Array[1]=='*)|(1Array[1]=='undefined')){found}true;break;}
  for (n=4; n< nArray.length-3; n+=3)//if
((nArray[n]==')](nArray[n]=='*)|(nArray[n]=='underlined')){fou
nd=true;}
    if (lArray[l]==nArray[n]){found=true;break;}
   if (lArray[l]!=nArray[n]){found=false;}
   }
    if (found==false){
      alert('false');
      mArray[indx]=lArray[l]
     \text{mArray}[\text{ind}x+1]=\text{IArray}[1+1]; mArray[indx+2]=lArray[l+2];
     indx+=3;
      break;
   }
  }
  for (count=4;count<mArray.length;count++){
  if (count>=mArray.length-3){mtext +=mArray[count];break;}
   if 
((mArray[count]=='')|(mArray[count]=='*')|(mArray[count]=='u
ndefined')){break;}
  mtext{text} += \text{mArray}[\text{count}] +'; }
 //alert("m= "+mtext);
 var indx = 4;
```

```
 for (ncount=4;ncount<nArray.length-1;ncount+=3){
   if 
((nArray[ncount] == "*")|(nArray[ncount] == "undefined")|(mArra)y[count]=="")){break;}
   else {
    rArray[ncount]=nArray[ncount];
     rArray[ncount+1]=nArray[ncount+1];
    rArray[ncount+2]=nArray[ncount+2];
   indx+=3;
   }
  }
  for (mcount=4;mcount<mArray.length-1;mcount+=3){
   if 
((\text{mArray}[\text{mcount}]=-^{\text{**}})](\text{mArray}[\text{count}]=-^{\text{munder}[\text{mend}]})(\text{mArr})ay[count] == ""){break;}
   else {
    rArray[indx]=mArray[mcount];
    rArray[indx+1]=mArray[mcount+1];
    rArray[indx+2]=mArray[mcount+2];
   }
  }
  for (rcount=0;rcount<rArray.length;rcount++){
   if (rcount==rArray.length-2){rtext+=rArray[rcount];break;}
  rtext += rArray[rcount]+',';
  }
 var nArray = [];
 var mArray = [];
  //alert("r= "+rtext);
 var HText = stringToHex(rtext);secureText = s\_encode(HText, codeID); try {
   localStorage.setItem(moduleID,secureText);
  }
   catch (err) {alert(err);} 
  sendDataPost();
}
```
4. Module Guru

![](_page_22_Figure_2.jpeg)

```
var courseID = 'CompTIA 2019';
var text_assign = ";
var arrBuffers = new Array(6);
var newarrBuffers = new Array(6);
var number=0;
var sNim =";
var nError = "Network Error";
var nameSort = "<a href='#' onClick='nSort();'>Nama</a></p>";
var hpSort = "\langle a \text{ href}='#'
onClick='hSort();'>WhatsApp</a></p>";
function url_update()
{
  var url_updt = "http://gflm.umy.ac.id/_insert_text.php"; 
 return url_updt;
}
function url_validation()
{
  var uurl = "http://gflm.umy.ac.id/_check_mhs.php";
  return uurl;
}
function url_send(){
  var uuurl="http://gflm.umy.ac.id/_send_onlinetext.php";
  return uuurl;
}
function url_data(){
 var surl="http://gflm.umy.ac.id/_data_mhs.php";
  return surl;
}
function url_password(){
       var passCheck = "http://gflm.umy.ac.id/_pass_post.php";
       return passCheck;
}
function callModuleID(){
  return moduleID;
}
function callCourseCode(){
   return courseID;
}
```

```
function codeh(){
   return codeIDH;
}
function nSort(){
       viewSort(1,1);
}
function hSort(){
       viewSort(2,2);
}
function read file()
{
   try {
      return localStorage.getItem(moduleID);
   }
   catch (err) { 
      return 'Course ID is not found'; 
   } 
}
function 
create_newFile(moduleID,teacherId,teacherName,status){
       var string = generate_array(99);
  array = string.split(',');array[0]=moduleID;array[1]=teacherId;array[2]=teacherName;ar
ray[3]=status;
  var Text = array\_toText(array,100); try 
      {
                       localStorage.setItem(moduleID,Text);
        return "OK";
      }
   catch (err) 
      { 
        alert('File saved error'); 
      } 
}
var myArray = new Array();
function generate_array(num){
```

```
var text = "*";
 for (i=1; i < num;i++){
    text = text + ',';
   myArray[i] ="*';
  text = text + myArray[i]; }
  return text;
}
function array_toText(myArray,length){
 var string = myArray[0];
 for (i=1;i<length;i++)string = string + "," + myArray[i];
  }
  return string;
}
function saveNext(){
       try {
     localStorage.setItem("varnext", true);
   }
   catch (e) {}
};
function clearNext(){
       var data = read_file();
       var dataArray = data.split(',');
       var code = dataArray[0];if (code!=moduleID){localStorage.clear();}
       try {
     localStorage.setItem("varnext", false);
   }
   catch (e) {}
};
function passValidation(url,json){
       CLO['Loading'].Show({ bMaster: true }); 
       $(document).ready(function(){
               $.ajax({
                       crossDomain: true,
                       url: url, 
                       method: 'POST',
                       dataType: 'text',
                       data: json,
                       success: function (response) {
                              if (response == "VALID")\{
```

```
 updateFile();
                                     CLO['Loading'].Hide({ 
bMaster: true }); 
             CL.Navigation.GoTo({sTargetType: "slide", 
sTargetDir:"next" });
           }
         if (response == "INVALID")\{ alert("Username atau Password tidak sah");
                                     CLO['Loading'].Hide({ 
bMaster: true }); 
 } 
                      },
      error: function (error) {
                         alert("Connection error, code: " + 
error.status);
                      }
      });
   });
}
function ShowAllData(code){
       CLO['Reload'].Show({ bMaster: true });
       var url = url data);
   var Course = code;
   var json= "course_code=" + Course;
       $(document).ready(function(){
              $.ajax({
                      crossDomain: true,
                      url: url, 
                      method: 'POST',
                      dataType: 'xml',
                      data: json,
                      success: function (xml) {
                              var data = parseXML(xml);
                              CLO['Reload'].Hide({ bMaster: 
true \});
         if (data=="CLO['Reload'].Hide({ 
bMaster: true });
                                     alert("Data tidak 
ditemukan");
                              }
          else {showAll(data);}
                      },
                      error: function (error) {
                              alert(nError);
```

```
CLO['Reload'].Hide({ bMaster: 
true \});
                       }
      });
   });
}
function showAll(data){
  var array = data.split(';');
        var text = "<br/> \text{c} = "\text{c}body>" + css() + "<table
id='data'><th>No</th>"+
"<th>"+nameSort+"</th><th>"+hpSort+"</th><th>Jawaban</th
>"+
                               "<th>Skor</th>";
  g arVars['bufferHTML'] = text;for (row=0; row<(array.length-1); row++){
     var col = \arctan\{\text{row}.split(\cdot,\cdot)};
      getAllAssignment(col[0],col[1],col[2],(array.length-1)); 
   }
}
function getAllAssignment(phone,nim,name,max){
        CLO['Reload'].Show({ bMaster: true });
        var course = g_{ar}Var[s]'kode'];
  var url = url\_send();
  var json= "user_id=" + nim + "&" + "course_code=" + course;
        $(document).ready(function(){
               $.ajax({
                       crossDomain: true,
                       url: url, 
                       method: 'POST',
                       dataType: 'text',
                       data: json,
                       success: function (response) {
                               var dom = response;
           getScore(dom,phone,nim,name,max); 
                       },
                       error: function (error) {
                               CLO['Reload'].Hide({ bMaster: 
true \}:
                               alert(nError);
                       }
      });
   });
}
```

```
function store_data(dom,chapter,score)
{
  var array = dom.split(',');
  var counter = 0;
  for(i=4; i<99; i++)\{if ((\text{array}[i] == \text{**}) | (\text{array}[i] == \text{chapter}) | (\text{array}[i] == \text{`}'undefined' ))
      {
        counter = i;
         break;
      }
   }
   var Textfilebaru = '';
  array[counter + 2] = score;for(i=0;i<array.length;i++){
     Textfilebaru += array[i] +',';
   }
   try {
      localStorage.setItem('currentDom',Textfilebaru);
      return "OK";
   }
   catch (err) { 
      alert('File saved error'); 
   } 
}
function getForUpdate(score){
        CLO['Reload'].Show({ bMaster: true });
        var NIM = localStorage.getItem('currentNim');
        var Course = callCourseCode();
  var url = url send();
   var passvar= "user_id=" + NIM + "&" + "course_code=" + 
Course;
        $(document).ready(function(){
                $.ajax({
                        crossDomain: true,
                        url: url, 
                        method: 'POST',
                        dataType: 'text',
                        data: passvar,
                        success: function (response){
        localStorage.setItem('currentDom',response);
                                updateScore(score);
```

```
},
                      error: function (error) {
                             alert(nError);
                             CLO['Reload'].Hide({ bMaster: 
true \});
                      }
     \};
   });
}
function updateScore(score){
       CLO['Reload'].Show({ bMaster: true });
       var Course = callCourseCode();
       var NIM = localStorage.getItem('currentNim');
       var dom = localStorage.getItem('currentDom');
       var thisChapter=localStorage.getItem('currentChapter');
       var saved = store_data(dom,thisChapter,score);
       var dom = localStorage.getItem('currentDom');
       if (saved=='OK')var url = url_update();var passvar = 
"onlinetext="+localStorage.getItem('currentDom');
              $(document).ready(function(){
                      $.ajax({
                              crossDomain: true,
                             url: url, 
                             method: 'POST',
                             type: 'text',
                              data: passvar,
                              success: function (response) {
                                     alert('Score Updated');
                                     CLO['Reload'].Hide({ 
bMaster: true });
                              },
                              error: function () {
                                     alert(nError);
                                     CLO['Reload'].Hide({ 
bMaster: true });
                              }
                      });
               \}:
       }
}
function showTugas(tugas,nim,name,phone){
       localStorage.setItem('currentNim',nim);
```

```
localStorage.setItem('currentChapter',tugas);
       CLO['result'].Show({ bMaster: true });
       CLO['Close'].Show({ bMaster: true });
       var view = document.getElementById('result');
       var Course = courseID;var url = url\_send();
       var WA = "<sub>a</sub>]href='https://api.whatsapp.com/send?phone=+62";
  var passvar= "user_id=" + nim + "&" + "course_code=" +
Course;
       $(document).ready(function(){
              $.ajax({
                      crossDomain: true,
                      url: url, 
                      method: 'POST',
                      dataType: 'text',
                      data: passvar,
                      success: function (response){
                             var dataTugas=";
                             var score = 0;
                             var cArray = response.split(',');
                             for (ci=4;ci<cArray.length-
1;ci++){
                                     if (cArray[ci] == tugas)dataTugas =cArray[ci+1];
                                            dataTugas = 
dataTugas.replace(\frac{\lambda}{g},",");
                                            score =cArray[ci+2];
                                     }
                                    if 
((cArray=='*)(cArray=='undefined')){break;}
                             }
                             view.innerHTML =
       "<br><br><br><p><b>"+name+" - "+nim+ "</p>"+
       "<p>>b>Skor: </b>"+score+"</p>"+"<p>WhatsApp: "+
       WA+phone+"'>"+"0"+phone+"</p>";
                      },
                      error: function (error) {
                             alert(nError);
                      }
    \}:
   });
```

```
}
```

```
function getScore(dom,phone,nim,name,max){
       number++;
       var text = dom;
       var chapter = localStorage.getItem("thischapter");
  var array = text.split(',');
       arrBuffers[number] = ['''', ''', ''', '''', '''';
       arrBuffers[number][0]=number;
       arrBuffers[number][1]=name;
       arrBuffers[number][2]=phone;
       var WA = "<sub>a</sub>]href='https://api.whatsapp.com/send?phone=+62";
       phone=phone.substr(1);
  g_arVars['bufferHTML'] += "<tr><td>" +number+ "</td>" +
                    "<td>" +name+ "</td>" +
"<td>"+WA+phone+"'>"+"0"+phone+"</td>";
   arrBuffers[number][3]="-";
       arrBuffers[number][4]=0;
       arrBuffers[number][5]=nim;
       if (number < max+1){
               var cArray = text.split(',');
               if (cArray.length>4){
                      for (ci=4; ci < cArray.length+1;ci++)if \langle \text{array}[ci] == \text{chapter} \rangle{
                                             var cpText =cArray[ci+1]; 
                                             cpText =cpText.replace(/~/g , ",");
                                             var score =cArray[ci+2];
                                             var awText =cpText.split//\&+)/;
                                             var awLength =awText[0].length;
                                             if (awLength<11) {
                                                        for 
(i=0; i<(11-awLength); i++)awText[0]+=";
                                                     }
                                             else 
\{awText[0]=awText[0].substring(0,11); \}
```

```
g_arVars['bufferHTML'] += ' <td><a href="#"
onclick="showTugas(\" + chapter + '\', \" + nim + '\', \" + name +
'\', \'' + phone + '\' )''>'+awText[0]+'</a></td>';
        g_{arVars}['bufferHTML'] +=
"<td>"+array[ci+2]+"</td>";
        arrBuffers[number][3]=awText[0];
        arrBuffers[number][4]=array[ci+2];
                                                break;
                                         }
                                if \langle \text{array}[ci] == "*" \rangle{break;}
                                if (ci>=99){break;}
                        }
                }
                g arVars['bufferHTML'] += "\lttr>";
     viewer.innerHTML = g arVars['bufferHTML'];
                CLO['Reload'].Hide({ bMaster: true });
   }
        if (number = max + 1)if (cArray.length > 4){
                        for (cn=4; cn < cArray.length+1; cn++)if (cArray[cn] == chapter){
                                                 axText =array[<math>\text{c}i+1.split(/(\s+)/);
        g_arVars['bufferHTML'] += ' <td><a href="#"
onclick="showTugas(\lor" + chapter + \lor, \lor" + nim + \lor, \lor" + phone
+ '\' )">'+awText[0]+'</a></td>';
        g_arVars['bufferHTML'] += 
"<td>"+array[cn+2]+"</td>";
        arrBuffers[number][3]= awText[0];
        arrBuffers[number][4]= array[cn+2];
                                                break;
                                         }
                                if \langle \arctan(\text{cn}) \equiv \equiv" " \langle \text{break}; \rangleif \text{(cn>=99)}\{\text{break};\}}
                }
        }
```

```
}
```

```
function parseXML(xml){
       var docoment = "":
   var tabel = xml.getElementsByTagName("coloumn");
  var informasi = "";
   var baris, kolom, score;
  for (baris = 0; baris < tabel.length; baris + +\}{
     satubaris = table[baris]; isibaris=satubaris.attributes;
               buffer = \Box:
      for (kolom =0;kolom<isibaris.length;kolom++){
                      if (isibaris[kolom].nodeName == 
"Phone") 
       {buffer[0]=isibaris[kolom].nodeValue};
                       if (isibaris[kolom].nodeName == "Nim") 
       {buffer[1]=isibaris[kolom].nodeValue};
                      if (isibaris[kolom].nodeName == "Nama") 
       {buffer[2]=isibaris[kolom].nodeValue};
      }
       informasi += buffer[0]+","+buffer[1]+","+buffer[2];
     informasi += ";";
   }
   return informasi;
}
function updateCode(kode){
       var text = read file;
  var array = text.split(',');
  array[4] = kode;var Text = array_toText(array,array.length);
       try {
               localStorage.setItem(moduleID,Text);
      return "Validation is done";
       }
   catch(err) { 
      alert('File saved error'); 
   } 
}
function updateFile(){
  var text = read file();
  var array = text.split(',');
```

```
 array[3]="VALID";
   var Text = array_toText(array,array.length);
   try 
      {
                         localStorage.setItem(moduleID,Text);
         return "Validation is done";
      }
   catch (err) 
      { 
         alert('File saved error'); 
      } 
}
function assignment(chapter)
\left\{ \right.var result = "";
  var textfile = read_file();
  var array = textfile.split(',');
   var i=0;
   var counter = "true";
  while (counter=="true")
   {
      if (array[i]==chapter)
     \left\{ \right.var text = \arctan[i+1];
         break;
      }
     i++:
     if (\text{array}[i] == "*)\{\text{break};\}if (i == 99){break;}
    }
   return text;
}
function getStudentReport(NIM){
        var Course = thisChapter;
  var url = url\_send();
  var passvar= "user id=" + NIM + "&" + "course\ code=" +Course;
        $(document).ready(function(){
                $.ajax({
                         crossDomain: true,
                         url: url, 
                         method: 'POST',
                         dataType: 'text',
                         data: passvar,
```

```
success: function (response){
                              g_arVars['bufferDOM']=response;
                      },
                      error: function (error) {
                              alert(nError);
                      }
      });
   });
}
function getStudentData(){
       var url = url\_data();
       var Course = moduleID;
       var passvar= "course_code=" + Course
       $(document).ready(function(){
               $.ajax({
                      crossDomain: true,
                      url: url, 
                      method: 'POST',
                      type: 'text',
                      data: passvar,
                      success: function (response) {
                              var text = response;
          ViewerData.innerHTML = parsXML(text);},
      error: function () {
                              alert(nError);
                      }
      });
   });
}
function getAllScorer(NIM){
       var Course = moduleID;
  var url = url\_send();
   var passvar= "user_id=" + NIM + "&" + "course_code=" + 
Course;
       $(document).ready(function(){
               $.ajax({
                      crossDomain: true,
                      url: url, 
                      method: 'POST',
                      type: 'text',
                      data: passvar,
                      success: function (response) {
           findScore(response);
```
90

```
},
                       error: function () {
                              alert(nError);
                       }
      });
   });
}
function css() {
  var text = "";
     text + = "<style>style</sup> "table {border: 1px solid lightgrey; background-color: 
lightblue; width: 100\%; font-size = 22px; }"+
      "th {border: 1px solid lightgrey; text-align: center;}"+
      "td {border: 1px solid lightgrey; background-color: white; 
color: black; text-align: left;}"+
      "</style>"; 
   return text;
}
function startFrame(NIM){
  var sNIM = NIM.toString();
  var nim = sNIM.substring(5);
   g_arVars['bufferNIM']=nim;
   getStudentReport(nim);
}
function showStudent(nim,name){
       var text = "<p> > \frac{1}{2} +nim+" - "+name+" </b> \frac{1}{2} - ",
       var Course = callCourseCode();
  var url = url send();
  var passvar= "user_id=" + nim + "&" + "course_code=" +
Course;
       $(document).ready(function(){
               $.ajax({
                       crossDomain: true,
                       url: url, 
                       method: 'POST',
                       dataType: 'text',
                       data: passvar,
                       success: function (resp) {
                               var dom = resp.toString();
                               dom =dom.substring(dom.indexOf(Course) + 1);
                               var view =document.getElementById("result");
```
CLO['result'].Show({ bMaster: true  $\}$ ); CLO['back'].Show({ bMaster: true }); var array  $=$  dom.split(','); if (array.length>4){ for  $(i=4; i<99; i+=3)$ if  $((array[i] == **')|(array[i] =='))$ { break; } if  $(\arctan[i].indexOf('undefined') \geq 0)$ break; } if  $((array[i]!=^*')|(array[i]!=^*))$ {  $text +=$ "<p><bb>"+array[i]+"</b></p>"+array[i+1]+"</p>"+"<p>Skor: "+array[i+2]+"</p>"; } }  $text += "  
  
  
  
  
  
  
  
  
  
  
:$ } else {text = "<br><br><h4 align='center'>Belum aktif</h4>"}  $view.innerHTML = text;$ }, error: function () { alert(nError); } }); }); } function viewSort(vara,vabe){ CLO['Cari'].Hide({ bMaster: true }); var text = "<br/>  $\sqrt{6}$ y>" + css() + "<table id='data'>"+ "<th>No</th>"+ "<th>"+nameSort+"</th>"+ "<th>"+hpSort+"</th>"+ "<th>Jawaban</th>"+ "<th>Skor</th>"; var  $WA = "<sub>a</sub>]$ href='https://api.whatsapp.com/send?phone=+62"; if  $(vara==4)$ {

```
newarrBuffers = 
arrBuffers.sort(function(a,b) { return a[vara] < b[vable] ? 1:-1; });}
       if (vara==1) {
              newarrBuffers = arrBuffers.sort(function(a,b))return a[vara] > b[vabe] ? 1 : a[vara] <b[vabe] ? -1 : 0;
               });
       }
       if (vara==2) {
              newarrBuffers =arrBuffers.sort(function(a,b){return a[vara] - b[vabe]});
       }
       for (i=0; i < newarrBuffers.length-1;i++){
               var phone=newarrBuffers[i][2];
              phone=phone.substr(1);
              var sname = newarrBuffers[i][1]
               var snim = newarrBuffers[i][5];
              text + = "lttt>"+"<td>"+(i+1)+"</td>"+
                              '<td><a href="#"
onclick="parent.showStudent(\langle" + snim + '\', \" + sname + '\');">'
+ newarrBuffers[i][1] + '</a></td>'+
       "<td>"+WA+phone+"'>"+"0"+phone+"</a></td>"+
       "<td>"+newarrBuffers[i][3]+"</td>"+
       "<td>"+newarrBuffers[i][4]+"</td>"+
                              "\langle tr \rangle":
       }
  text += "\lt/table>\lt/body>";
       viewer.innerHTML = text:
       arrBuffers = newarrBuffers;
       number=0;
}
function load is() var head= document.getElementsByTagName('head')[0];
   var script= document.createElement('script');
  script.src= 'module.js';
   head.appendChild(script);
}
```
### 5. Halaman Home Guru

 $var code = codenumber();$ sSlideId = CLZ.sCurrentSlideId; slideName = localStorage.setItem(code,sSlideId); CLO['Reload'].Hide({ bMaster: true }); CLO['result'].Hide({ bMaster: true }); CLO['back'].Hide({ bMaster: true }); CLO['Score'].Hide({ bMaster: true }); var chapter =  $g_{ar}Var$ ['chapters']; localStorage.setItem("thischapter",chapter); var sub = document.getElementById('subject'); sub.innerHTML = "<center><font color='green'><br/>>b>CompTIA A+</b></font></center>";

# 6. Button Cari

![](_page_39_Picture_87.jpeg)